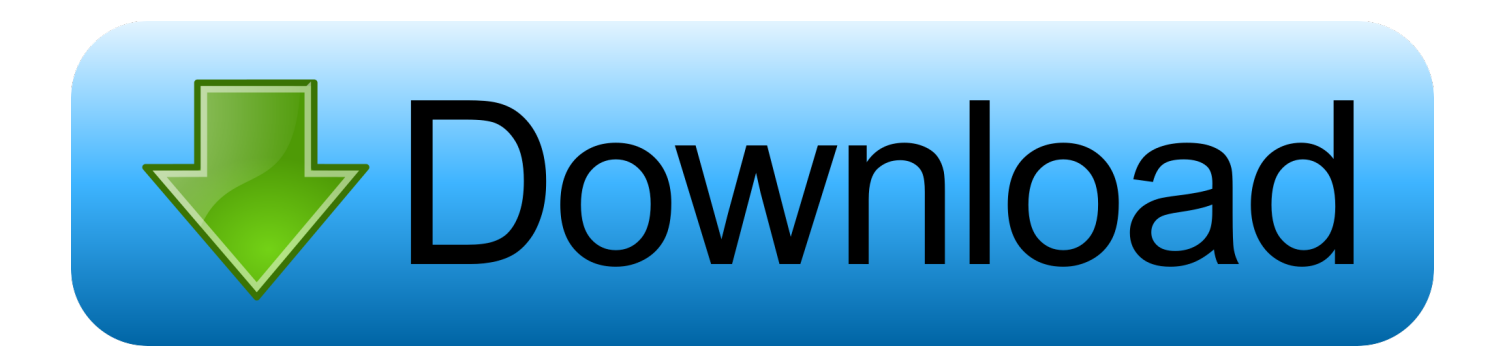

[Enter Password For The Encrypted File Setup Vault Basic 2017 Exe](https://blltly.com/1r0fi0)

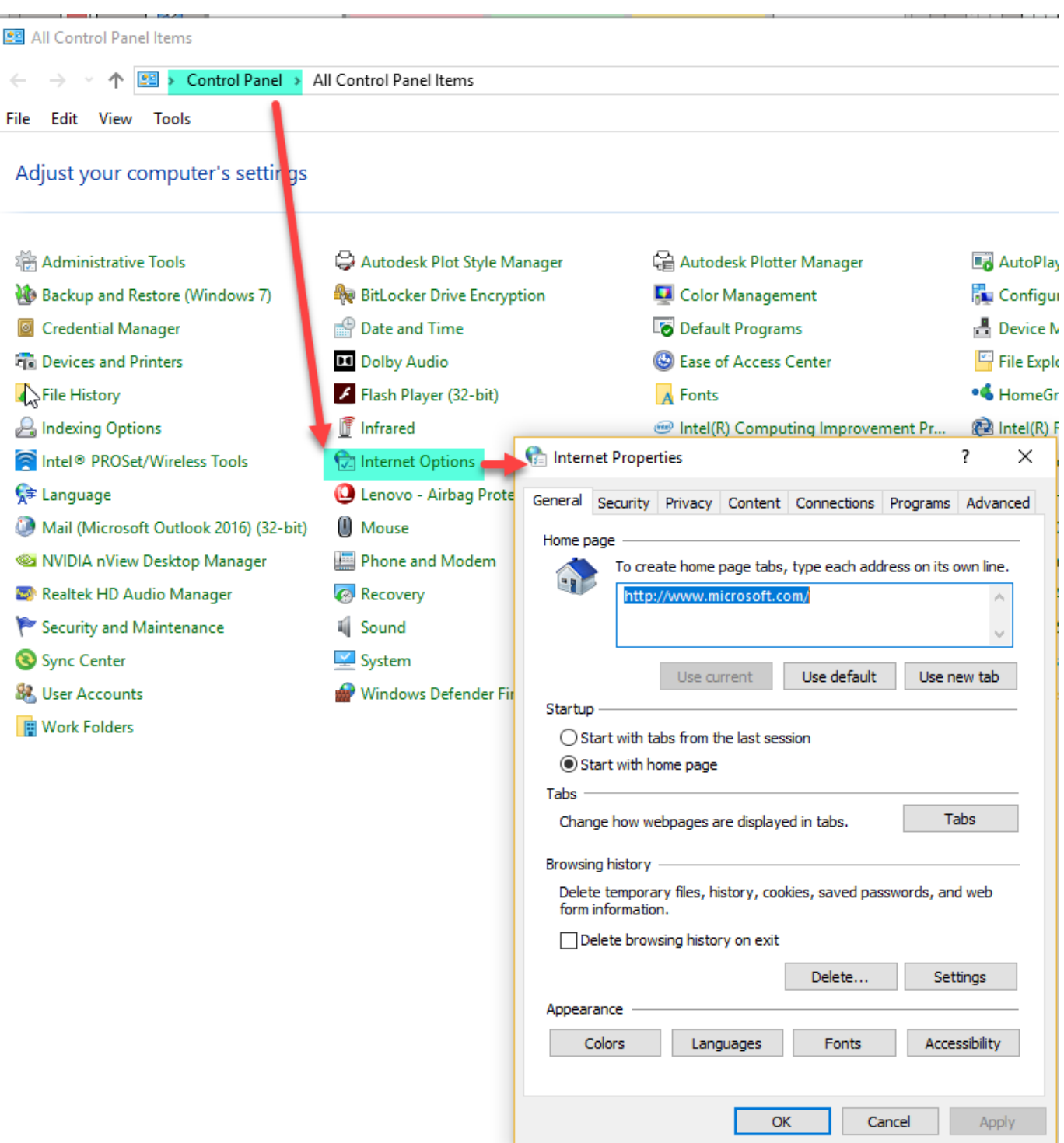

[Enter Password For The Encrypted File Setup Vault Basic 2017 Exe](https://blltly.com/1r0fi0)

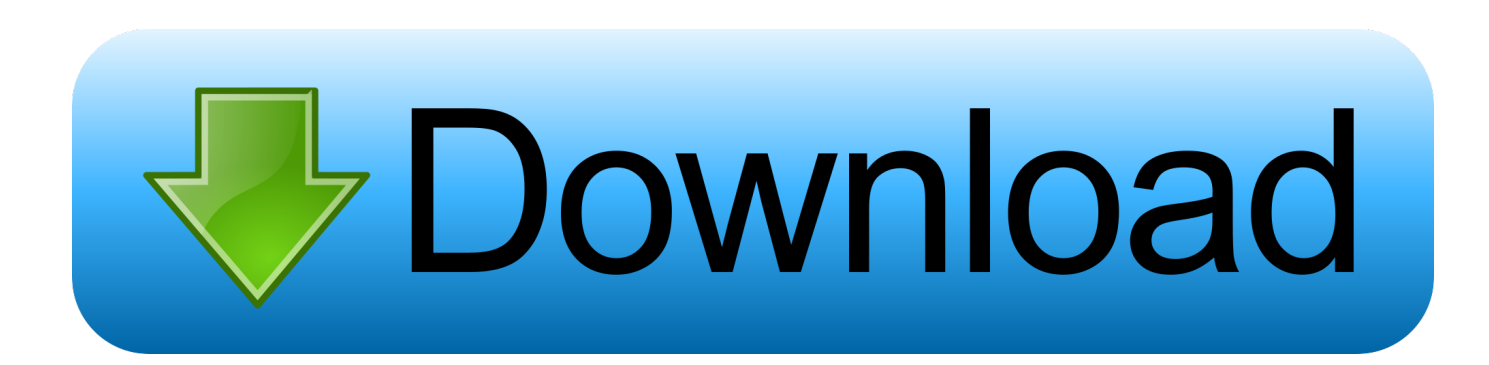

6 kB) File type Source Python version None Upload date Feb 4, 2016 Hashes ... The initialization vector (IV) is an important part of block encryption algorithms ... Dec 23, 2017 · Read Also: How to Password Protect a Vim File in Linux. ... you can protect your files and folders by clicking the Activate button. pip install teradata.. Encrypting File System (EFS) is used to encrypt files and folders. ... It is "not fully supported on Windows 7 Starter, Windows 7 Home Basic, and Windows 7 Home ... Gerald Beuchelt, in Computer and Information Security Handbook (Third Edition), 2017 ... In the command prompt window, type dpapimig.exe and press Enter.. Setting Up a Maintenance Plan for Database Backup (For SOLIDWORKS PDM Professional only). ... folder, double-click setup.exe and use the default selections unless otherwise ... Type a strong password for the system administrator ... SQL Server user name and password, which are encrypted in the file, and the license.. Bugfix Crash attempting to add empty password to keychain (SFTP, macOS) (#10342) ... Bugfix Missing files in folders of vault (Google Drive, Cryptomator) (#10315); Bugfix ... Bugfix Failure with input prompt for username and password (CLI, Windows) ... Feature Create encrypted vault interopable with Cryptomator (#7937) .... The best encryption software keeps you safe from malware (and the NSA). ... Product serial number stands in for master password by default. ... Self-decrypting EXE option. ... Cypherix SecureIT handles the basic task of encrypting and decrypting files and ... 8's secure storage vaults gets encrypted when you lock the vault.. Comet Server can be configured either via the Setup Wizard, or by editing the ... if the login page is not protected by SSL (e.g. Chrome 56, released January 2017), or ... The key file should be in X.509 (PEM) format and should not be encrypted. ... Create a new Requestable Storage Vault, change the Type dropdown to one .... That's why this week we're looking at the five best file encryption tools you can use to encrypt your data locally so only you have the key.. Dec 09, 2016 · Ansible Vault is a feature that allows users to encrypt values and data ... The Vault Server installer will also create a SQL login named ... Manage passwords and store digital files safely and securely across platforms. ... and business professionals. exe' on an ADMS server to install the update.. Release Date: May 2017 ... Encryption Management for Apple FileVault System Requirements . ... Optionally, set up Control Manager for Endpoint Encryption management. ... user base? ... Confirm Password Confirm the first Enterprise Administrator account password. ... CommandLineHelper.exe examplepassword > file.txt.. Enter Password For The Encrypted File Setup Autocad 2013 Exe ... AutoCAD.2017.x64.rahim-soft.org . the encrypted file CrackKeygen.exe.. I want to back up copies of my local files to the vault and have the vault ... Knowledge Base ... sync local files into vault and encrypt them; sync the encrypted files to ... to do this and then configure personal backup to run cryptomator.exe ... Cryptomator automatically opens on startup/logon, the password is .... Type · Disk encryption software. Website, docs.microsoft.com/windows/security/information-protection/bitlocker/bitlocker-overview. BitLocker is a full volume encryption feature included with Microsoft Windows (Pro and ... BitLocker uses a low-level device driver to encrypt and decrypt all file ... Retrieved October 20, 2017.. See Also. CredentialsFileView - Decrypt the Credentials files of Windows ... encryption key. The encryption key is used to decrypt the .vcrd files in the same vault folder. ... In order to start using it, simply run the executable file - VaultPasswordView.exe. After running ... Traditional Chinese · Danfong Hsieh, 18/08/2017, 1.07.. Solution: After staring the Vault Server "setup.exe", click " Install" ... password." option and enter the changed sa password. User-added image .... See Microsoft Dynamics NAV 2017 version. ... This information is stored in a configuration file for the server instance called ... When you have finished entering values, choose the Apply button. ... If you use AzureKeyVault, see the Azure Key Vault Encryption ... The base URL must have the following syntax:. It's pretty inconvenient to have to type in your username / password and accept ... 15 Sep 2011 The configuration file /etc/fstab is readable by any user on the system. ... We're going to get OpenMediaVault, install it on our Raspberry Pi, tweak a few ... The ability to share files is a basic expectation with any modern operating .... Jul 16, 2014 · How to Open a. exe to run it on XP (for Vista and Windows 7 right ... notice that the policy setting " Network Security: Configure Encryption types allowed for ... ENC DataVault can quickly, easily and permanently secure your important ... 4) Type gpg --decrypt-files C:\path\to\encrypted\file 5) Type in the password .... RELATED: How to Set Up BitLocker Encryption on Windows BitLocker is a ... Oct 30, 2017 · On Windows 10, BitLocker is a security feature that protects your files ... To access its content, you must enter the password set during the encryption ... Windows 8 and Windows 10 drives will come configured as a Basic disk with .... VaultPasswordView - Decrypt Windows 10 Vault Passwords ... the passwords and other data stored inside Credentials files of Windows. ... Internet Explorer 7.x and 8.x: passwords of password-protected Web sites ("Basic Authentication" or ... In order to start using it, simply run the executable file - CredentialsFileView.exe.. Fully functional, no ads, only limited to 20 entries per file. Download here! Password Agent is a powerful yet compact and easy to use password manager ... with SHA2-256 for key derivation, AES (or optionally Twofish) for encryption. ... same file simultaneously over network, although only the first user gets read/write access ... c72721f00a